# **INMINING**

# **Innovative approach to industrial-scale Bitcoin mining**

**White Paper**

V. 1.5 — September 5, 2019

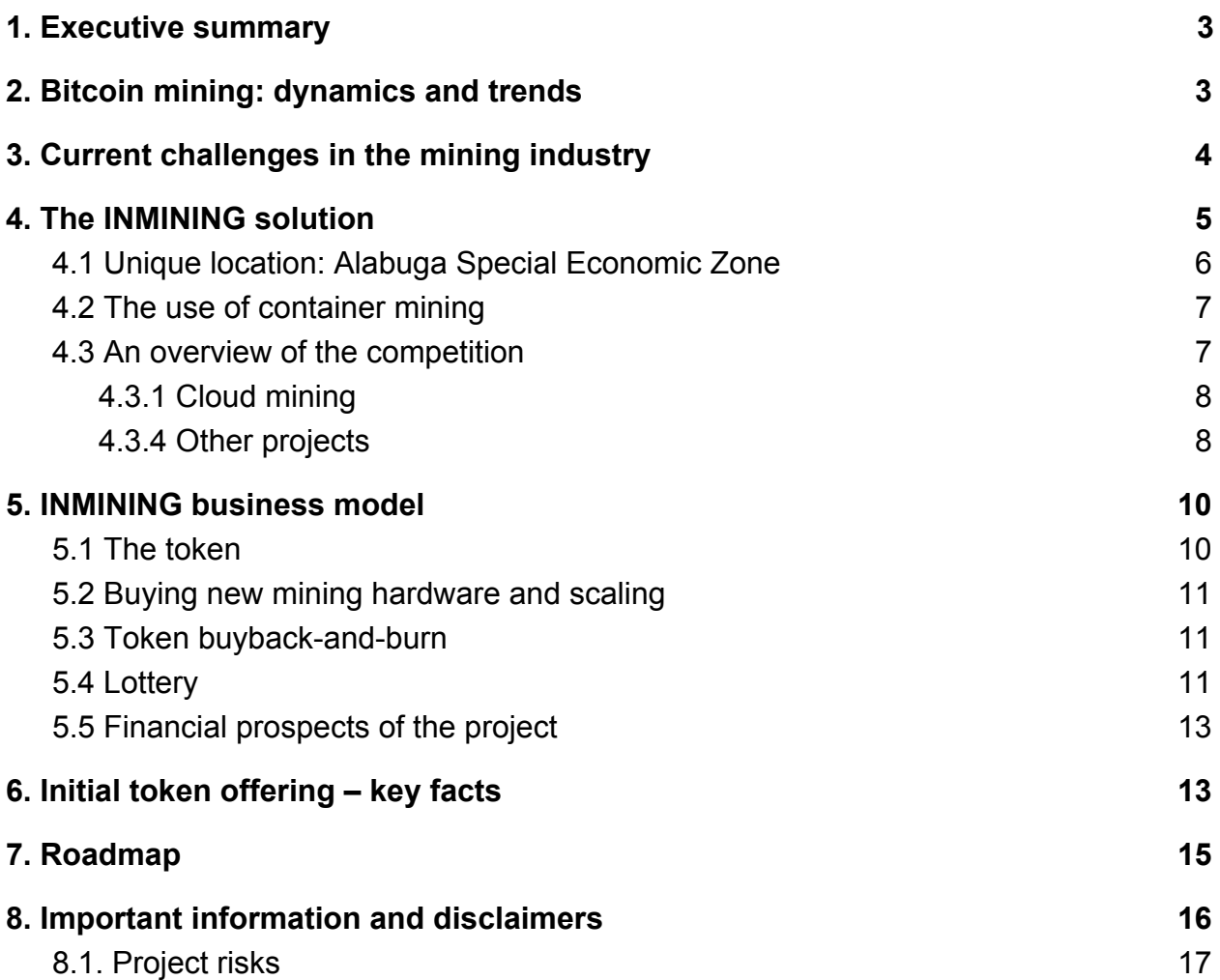

## **INMINING – an innovative industrial-scale Bitcoin mining project**

# <span id="page-2-0"></span>**1. Executive summary**

INMINING will allow all interested users to participate in industrial-scale mining of Bitcoin without having to buy expensive equipment or join a mining pool. The project will center around Russia's largest data center, to be built in the Alabuga Special Economic Zone. As a resident of the SEZ, INMINING will enjoy significant benefits, which will give it a serious competitive advantage and maximize the profitability of its mining.

Even though the growth of the Bitcoin market has resumed in Q2 2019 after a long downturn, Bitcoin mining companies still face some challenges. Rising energy prices, the lack of technical competences, low profit margins, high taxes, increasing pressure from authorities, the lack of locations with the necessary infrastructure – these problems all cause many mining companies to fail and close down.

INMINING will solve all the issues listed above thanks to its unique location and chosen technological solution. The extremely low electricity price at the SEZ Alabuga (only \$0.025 per kWh), together with ample tax and customs benefits, will allow the project to maximize its profits. At the same time, the containerized mining solution by BitFury will ensure maximum capacity and efficiency of mining on an industrial scale.

The project will create distributed value among its token holders thanks to an innovative lottery model that will allocate a share of the mining profits among users. Another part of the profits will be reinvested into new mining equipment to compensate for a possible reduction in the profit margin rate in the future. Yet another share of the profit will be allocated to buying back INMG tokens in the open market and then burning them to maintain the long-term stability of the token.

The initial offering on INMG tokens is scheduled for Q3 2019, with the data center set to open in Q1 2020.

More information about the financial and business models of the project are available in the ["Tokenomics](https://inmining.io/files/tokenomics_ENG.pdf)" document.

#### <span id="page-2-1"></span>**2. Bitcoin mining: dynamics and trends**

2019 marked the  $10<sup>th</sup>$  anniversary of Bitcoin. Over the course of a decade, its price grew by a factor of 2 million. The market capitalization increased 20 times compared to 2013. Bitcoin is traded on more than 400 exchanges, together with 1500 altcoins and tokens.

Even though crypto trading is more often in the news, mining remains the main driver of the industry. Miners confirm all transactions in the network and add ("discover") new blocks to the blockchain. For finding a new block, a miner is awarded 12.5 BTC. Powerful computational devices installed in mining farms work around the clock to discover new blocks.

The peak of popularity and profitability of Bitcoin mining occurred in the second half of 2017. For instance, in China, each Bitcoin mined during that period brought a net profit of \$2000. The increasing demand for equipment also generated significant profits for manufacturers of mining chips (ASICs), such as Bitmain, which earned a revenue of more than \$2.8 billion in just six months.

At the end of 2018, the BTC price started falling rapidly, and the market capitalization decreased by almost 90%. By the end of the year, over 600,000 miners were forced to turn off their devices to not work at a loss. The "crypto winter" reached its lowest point in February 2019, when the price neared the \$3000 mark.

In the second quarter of 2019, the price started growing again, and as of July 2019, the hashrate (total computational capacity of the network) was 30% higher than at the top of the market boom in 2018.<sup>1</sup> However, the fast influx of miners into the market doesn't mean that the era of super profits has returned. Quite the contrary: Starting a profitable mining business under the current conditions requires one to solve several serious problems.

# <span id="page-3-0"></span>**3**. **Current challenges in the mining industry**

Despite the growing network hashrate, many mining projects eventually close down. The key reasons behind failure are low profitability and actions by the authorities. The following challenges can be identified:

- Expensive electricity. Standard ASIC chips consume from 1 to 1.5 kwh of power – more or less the same as a microwave. The difference is that an ASIC is on 24/7, and a single mining farm can have thousands of such devices. Thus, electricity costs for mining projects can reach hundreds of thousands of dollars a year, and the price of one kilowatt hour becomes a determining factor when choosing the location for a farm. For example, even in China, one of the cheapest countries for Bitcoin mining, the electricity needed to feed one Blockbox AC module by BitFury costs \$450,000 per annum. In Canada, the cost can reach \$1.5 million. $^2$  In this context, INMINING finds itself in a

<sup>2</sup> <https://powercompare.co.uk/bitcoin-electricity-cost/>

<sup>1</sup> <https://bitinfocharts.com/comparison/bitcoin-hashrate.html>

unique position: The project will only have to pay \$0.025 per kWh, so the total energy costs for the whole farm will be just \$220,000 a year.

- Low or negative profitability. In the future, energy prices will only grow, while the revenue from mining will keep going down as the hashrate (and difficulty) in the network increases. Moreover, in May 2020, the so-called halving will take place: The block reward will be cut in half. Example: The profitability of one BlockBox AC container farm when used in China at the price of \$10,000 for 1 BTC and at the current level of difficulty is around \$1 million a year, not accounting for any overhead costs except for electricity. After the halving and the expected doubling of difficulty, the owner will receive profits only if the BTC price grows to \$13,000. To reach a profit of \$1,000,000, the price must grow to \$40,000. Clearly, in countries where energy prices are higher (or the climate is hotter, which increases cooling costs), the zero-profit point will be even higher. In most countries, earning a profit with Bitcoin mining is already impossible, and after the halving, their number will only increase.

- Taxes. Though in some jurisdictions the legal status of mining revenue is still undefined, most countries are strengthening their control over the taxation of Bitcoin mining. For instance, several Chinese mining farms were recently closed down by the authorities for a tax check.<sup>3</sup> Mining projects must now pay a profit tax, capital gain tax, property tax, etc. As the revenue keeps falling, taxes can devour most of the profits.

- Legal limitations placed on crypto mining. China's main planning body – the National Development Commission – recently included Bitcoin on the list of undesirable areas of business that should be eliminated or banned. After the public debate stage, the authorities can ban cryptocurrency mining entirely. Since China hosts over 50% of all mining capacity in the world, such a decision would have significant ramifications for the crypto business. Chinese mining companies are already scouting new locations with a more benign regulatory regime.

- Infrastructure requirements. Mining farms impose strict requirements on their locations. They have to be secure, constantly monitored, and protected from rain and snow, with a reliable cooling system and a cold or temperate climate, 24/7 access, professional tech support, high-quality communications, and more.

# <span id="page-4-0"></span>**4. The INMINING solution**

INMINING uses an innovative approach that will solve all the issues outlined above. The data center will be built in the Special Economic Zone Alabuga in the south of Russia,

<sup>3</sup> <https://news.bitcoin.com/regulations-chinese-farms-michigan-donations/>

and a powerful containerized solution by BitFury will be used to mine Bitcoins.

<span id="page-5-0"></span>4.1 Unique location: Alabuga Special Economic Zone

The key advantage of INMINING over its competitors (both in Russia and abroad) is its location in the SEZ Alabuga [\(https://alabuga.ru/,](https://alabuga.ru/) the Republic of Tatarstan in the south of European Russia).

Alabuga is the largest industrial SEZ in Russia and one of the best places in Europe for launching large industrial projects. Among its residents are Ford, Tatneft, and Rockwool.

INMINING has already registered a company in Alabuga (Blockchain [Technology](https://inmining.io/files/svidetelstvo_blockchain_technology.pdf) LLC) and reached an agreement with the management of the SEZ to build a large data center.

Locating the Bitcoin farm in the SEZ will ensure maximum advantages not only for the project organizers but also for all token holders:

1) Cheap electricity. The data center will need to pay only \$0.025 per kilowatt hour of electricity. A total power of 350 megawatts is available on site, of which 30% is currently unused. Connecting the data center to the electricity mains is free.

It's worth pointing out that there are only two countries in the world where the price of electricity is lower than in Alabuga: Venezuela and Kuwait. Bitcoin mining in Venezuela has been rendered very difficult by the ongoing political crisis, while in Kuwait, it costs too much to cool the equipment because of the extremely hot climate. Thus, we can say that INMINING will have virtually no competitors in terms of energy costs.

2) Tax benefits. INMINING is exempt from paying taxes on property, land, and transport for 10 years. The profit tax rate is set at 2% for the first five years (2020–2025) and 7% for the following five years (2025–2030). INMINING will also be able to amortize mining equipment at double speed, which is important, considering that the project plans to keep buying new mining hardware.

3) Customs benefits. SEZ Alabuga operates as a free customs zone, which means that INMINING will not have to pay import duties on mining equipment.

4) Infrastructure. INMINING will receive a plot of land with all the necessary infrastructure and communications. It's crucial that all plots in Alabuga satisfy the requirements of containerized mining, such as a level surface, an absence of sources of pollution or corrosion, and so forth. The Special Economic Zone has its own railway terminal, allowing the project to have mining hardware delivered right to the site. Once

the data center is launched, the company will also have the option of buying the land plot under the farm.

5) Security. The territory is fenced off and secured. The SEZ has an on-site fire brigade.

#### <span id="page-6-0"></span>4.2 The use of container mining

The architecture of the INMINING data center is based on the mobile mining container BlockBox AC by BitFury, a global leader in blockchain services. BlockBox AC comprises a containerized space of around 500 square feet and 176 cooled ASIC chips with a total capacity of 14 petahash per second and a power consumption of 1.2 megawatts. It is manufactured in South Korea, utilizing the same containers that are used for sea freight. Container solutions have many advantages compared to traditional Bitcoin mining farms:

- Market-leading in terms of power
- Minimal capital costs
- Quick delivery, setup, and launch

- Easy scaling: Individual containers can be combined into blocks to increase the total capacity

- Free choice of location and easily relocation

- Tech support provided by the Bitfury team using network equipment by Hewlett Packard Enterprise

- Remote monitoring of the equipment in a web browser or a mobile app
- Easy upgrades with a partial replacement of only the necessary parts
- Secure protection from bad weather

It should be noted that every year, part of the project's profits will be used to buy additional BlockBox AC modules (see also "Business model").

#### <span id="page-6-1"></span>4.3 An overview of the competition

In the niche of Bitcoin mining itself, INMINING will compete with other medium-sized farms. The project will have a large competitive advantage over them: its location in a special economic zone with extremely low electricity prices and unique tax benefits.

As for the competition for the target audience, INMINING will mostly reach out to users who wish to participate in mining with minimal effort and at a minimal cost. For this reason, the project will mostly compete with two groups of projects: 1) cloud mining pools and 2) companies offering an alternative to cloud mining.

#### <span id="page-7-0"></span>4.3.1 Cloud mining

In the cloud mining business, customers "rent" mining capacity and receive regular income minus the pool fees. Clients do not participate in the actual mining process in any way. All one has to do is choose a contract and send funds to the pool. Contracts differ by duration and amount of mining power. Fees are usually charged daily and include electricity and personnel costs, the pool's management reward, and a profit margin for the provider.

The vast majority of companies offering cloud mining are scams. Sooner or later, they disappear with their clients' money. Such fraudulent projects can't be counted among the competitors of INMINING, since only the most naive and least informed of users fall into their trap. These scams promise profits of up to 100% a month, don't disclose the location of their data centers, etc.

Nevertheless, there are also legitimate large cloud mining pools that have been in the market for years, such as Genesis Mining, Hashing24, Hashflare, Eobot, and others.

Some cloud pools have their own data centers; others rent their hardware (including from BitFury), acting as intermediaries between mining corporations and investors.

INMINING has the following advantages over this type of competitor:

1) Lower electricity costs: Though cloud mining farms are usually located in countries where energy is relatively cheap (e.g., China, Iceland, Sweden, Georgia), they still cannot compete with INMINING with its price of only \$0.025 per kWh.

2) Selling not contracts but tokens, an asset that has its own value: Cloud mining customers have to first pay a fixed contract price (from \$0.5 for 10 GH/s) and then a daily management fee without receiving any assets in return. INMINING members, in contrast, will not only obtain the right to take part in a lottery and win some of the Bitcoin mined by the project, but they will also receive tokens that they can dispose of freely.

3) The possibility to join at any moment: INMINING tokens will be freely available not only during the tokensale but also after it, on cryptocurrency exchanges. Thus, anyone wishing to become a member of INMINING can do so at any point. Cloud mining providers periodically stop selling Bitcoin contracts when they don't have any free mining equipment available.

4) Transparent processes: The INMINING data center will be built in the next few months, and its location in the Alabuga SEZ is known. This distinguishes the project from cloud mining providers, which often lack their own mining equipment.

#### <span id="page-7-1"></span>4.3.4 Other projects

In this section, we provide a short description of several specific projects that can be

considered competitors of INMINING. The INMINING team has analyzed many more projects that are either already mining and offering their token holders the opportunity to participate in mining or still at the token sale stage. Almost all such projects have much higher electricity costs than INMINING. Moreover, none of them are located in a special economic zone or enjoy any tax benefits.

#### [Ice Rock Mining,](https://icerockmining.io/en.html) Kazakhstan

The main strength of this project is its location in a natural cave that doesn't require additional cooling. The project also has access to cheap energy at \$0.03 per kWh (which is still 20% more expensive than with INMINING). The weakness of Ice Rock Mining is its strong focus on investments. The frequent use of the terms "dividends" and "investors" can create legal issues for token holders in the future. Unlike Ice Rock Mining, INMINING has chosen a pure utility token model to minimize legal risks.

#### [Hydrominer](https://www.hydrominer.org/h2o/), Austria

The funds collected during Hydrominer's ICO were used to build a mining farm in Austria right next to a hydroelectric power station. The farm uses only electricity produced by the hydroelectric plant and its own cooling system. Members can exchange tokens for mining time at the rate of 1 token = 12.5 kWh. Mining time can also be purchased for other cryptocurrencies. A major weakness of the project is that Bitcoin mining is not economically efficient in Austria: The average price of electricity is \$0.24. INMINING will have access to electricity that is 10 times (!) cheaper.

#### [MinedBlock](https://www.minedblock.io/), UK

This project implements the "mining as a service" model and offers an alternative to cloud mining. Token holders will receive shares in the company in the expectation that as the mining capacity grows, so will their income. The project plans to mine different coins, switching between them dynamically based on the market conditions. The data centers will be located in Iceland (electricity price: \$0.19 per kWh) and in the north of the UK. The token sale is ongoing. The key weaknesses compared to INMINING are much higher (9 times higher, to be precise) energy costs and high taxes (while INMINING will enjoy the tax benefits offered by the SEZ Alabuga).

#### [MinerOne](https://minerone.io/faq/), Lithuani[a](https://minerone.io/faq/)

The project is promoted as "the world's cheapest mining," although it's unclear what this statement is based on. The data center, located in Vilnius, uses electricity at \$0.065 per kWh (2.5 times more than INMINING). The farm is already operational, and token holders receive monthly dividends. It's alarming that the project offers a monthly profit of 13% (which can point to a Ponzi scheme) and uses terms like "investment," "profit," etc., which can lead to legal complications.

## <span id="page-9-0"></span>**5. INMINING business model**

A key feature of INMINING's business model is its innovative mechanism of profit distribution. All mined Bitcoins and the revenue from selling them will be allocated as follows $4$ :

- Electricity costs and other overhead expenses
- Reinvestment into new mining hardware 50% of the profit
- Buyback of INMG with subsequent burning 15% of the profit
- Lottery among token holders 35% of the profit

The business model also includes a hedge fund that will allow all members to transfer their crypto assets to professional management and generate additional income. The fund will be fully transparent, audited, and voluntary and create additional liquidity for INMINING.

This model will allow INMINING to reward token holders, protect the token from excess market volatility, and scale the production in such a way to maintain a healthy profit margin even if the network difficulty keeps growing.

Since INMINING's goal is to achieve financial success, the project retains the right to implement various innovative instruments to maximize its revenue.

# <span id="page-9-1"></span>**5.1 The token**

The INMG token lies at the heart of the INMINING ecosystem. It's an ERC20 utility token that gives its holders the opportunity to take part in two important activities:

1) Regular lottery draws, which will reallocate a portion of the mined Bitcoins

2) Polls concerning the issues of scaling, partnerships, participation in new projects, and other aspects of business development

**Why is INMG a utility token?** INMG is not a security or financial derivative, since its holders obtain neither the right to a share in the profit nor the right to vote. Each user's chances to win in a lottery draw will depend on the number of tokens staked and the age of the stake, but simply owning tokens will not guarantee that a user will win

These percentages are not final and will be corrected based on the market dynamics, network difficulty, the number of token holders, etc.

anything. Similarly, the right to participate in polls is not a voting right – it is just an opportunity to express one's opinion and to be heard.

#### <span id="page-10-0"></span>5.2 Buying new mining hardware and scaling

The profit margin of INMINING will depend not only on the price of Bitcoin (which is likely to grow) but also on the productivity of the hardware. The amount of BTC that one BlockBox AC can mine in a unit of time depends on its share in the total network hashrate. In other words, productivity depends on mining difficulty, a variable that is adjusted every 2016 blocks (several times a year) based on changes in the hashrate to keep the average block time at 10 minutes.

On average, over the past few years, the difficulty grew by a factor of 4 a year, and a further increase is expected for 2020–2021. Thus, the number of Bitcoins that one BlockBox AC can produce in 24 hours will slowly decline. In this context, buying additional equipment will compensate for the increase in difficulty and maintain profitability. (It's worth noting that after the first year, the amount of funds in the reinvestment pool might be insufficient to buy a new BlockBox. The company will purchase a new module once the necessary sum has been accumulated.)

We should also stress that the reduction in the daily production will be partially compensated by the growing price of BTC – first, as a result of growing difficulty, and second, thanks to the so-called halving. In May 2020, the block reward will fall from 12.5 BTC to 6.25 BTC. This will push the price up, since fewer new Bitcoins will enter the market.

#### <span id="page-10-1"></span>5.3 Token buyback-and-burn

Every month, INMINING will buy back a small share of INMG on crypto exchanges and burn them. This procedure will have several positive effects:

- Maintaining the long-term stability of the token
- Increasing liquidity and trading volume
- Motivating INMG holders to hold on to their tokens, which will add stability

We should point out that the buyback-and-burn model is already being used by Binance.

#### <span id="page-10-2"></span>5.4 Lottery

35% of all the Bitcoins mined by INMINING will be distributed among the token holders

via a lottery (lucky draw). To participate in the draw, users will need to stake (freeze) all or part of their INMG in a smart contract.

Each token will serve as a lottery ticket. The chance that a particular token plays in a certain round will depend on the number of day that token had been staked. When calculating the number of participating tickets, the maximum coefficient will be applied to those users who haven't moved their tokens for at least 60 days. The minimal value of the coefficient is set at 0.7. This way, even those tokens that were staked the day before the draw will have a 70% chance to participate. The coefficient grows by 0.005 every day until it reaches its maximum value of 1.

Those users who bought their INMG during the first IEO rounds will have an additional advantage: with the same amount of crypto or fiat money they will get more tokens, since the price of one token will grow with each round.

Each ticket that plays in a certain round will win a prize, but the size of that prize will vary in accordance with a special formula (see "[Tokenomics](https://inmining.io/files/tokenomics.pdf)"). There will be three prize levels: maximum, average, and minimum, with the maximum prize 19 times higher than the minimum. The exact amounts will change with every round (that is, every month) depending on the prize pool and on how many tokens participate in the draw.

**Example**. Let's say that the project has earned a profit of \$100 000 in a given month. Out of this sum, \$35 000 will be distributed among the token holders. Let's also assume that the total number of tokens participating in the draw equals 1 million. In this case, the average prize per token will be \$0.035. The maximum prize will be \$0.065, and the minimum prize will equal \$0.0035 (for details on the formulas, see Tokenomics). The average total amount won by each participant will depend on how many tokens they have in their stake. For instance, someone who has staked 1000 tokens will win – on average - \$35.

The key feature of the lottery is every participant is a winner.

It should be noted that a large stake doesn't guarantee that the token holder will win a proportionately large share in the prize pool, since the latter is distributed in accordance with the lottery rules.

#### <span id="page-12-0"></span>5.5 Financial prospects of the project

The team has analyzed several scenarios based on various forecasts for the price of Bitcoin and network difficulty. Thus, if the average BTC price is \$16,000 – presuming that difficulty will grow by a factor of 4 a year, the electricity price is \$0.025 per kWh, and the equipment consumes 1.2 megawatts an hour, and considering that the data center will be launched about six months before the halving – the revenue from one BlockBox AC in the first year of operations will be \$1,635,000.

The halving, scheduled for May 2020, will lead to an increase in the price of Bitcoin due to the reduced supply. If we presume that the price will grow from \$16,000 to \$32,000 by the end of 2020, then the revenue from one module will be \$1,481,000.

Detailed calculations, together with a revenue forecast table for different scenarios, can be found in the [Tokenomics document](https://inmining.io/files/tokenomics_ENG.pdf).

#### <span id="page-12-1"></span>**6. Initial token offering – key facts**

Ticker: INMG

Standard: ERC20

Decimals: 18

Total emission: 150,000,000 INMG

Minimum purchase amount: \$100

Payment method when buying at an exchange: BTC

Countries whose citizens and residents are forbidden from buying tokens: US and US-controlled territories (Puerto Rico, American Virgin Islands, American Samoa)

Token sale structure: private round + public rounds

Private round dates: Q3 2019 (until September 18, 2019)

Discount for private round participants: up to 20%

#### **IEO rounds schedule and token prices:**

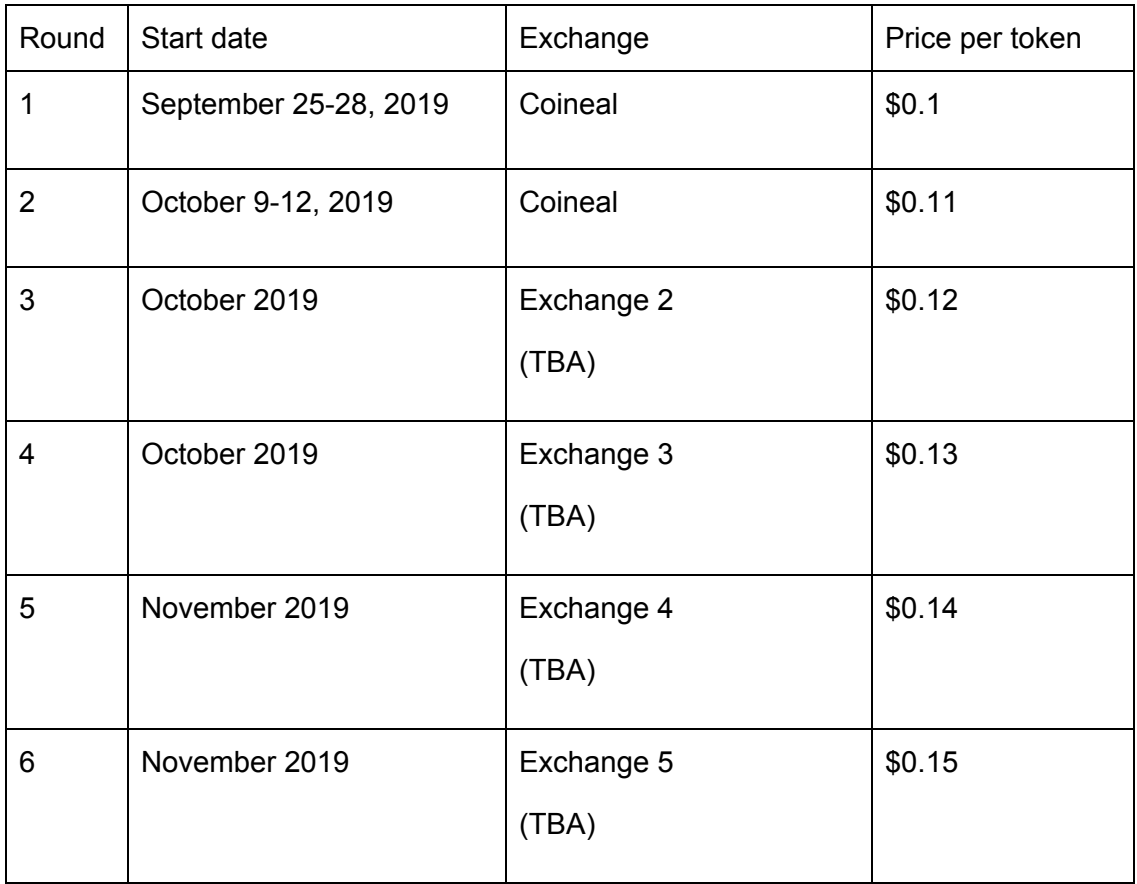

Token distribution: 10 days after the end of the last IEO round

Listing on crypto exchanges: December 2019

Tokens allocated for sale in the private and public rounds: 75% of 112,500,000 INMG, of which no more than 15% (16,875,000 INMG) can be sold in the private round; all unsold tokens will be transferred to the public rounds.

#### **Token allocation:**

- 75% token sale
- Team 15% of all sold tokens but no more than 15% of the total emission
- Bounty campaign 8% of all sold tokens but no more than 5% of the total emission

- Advisors – 2%

Vesting period for the tokens allocated to the team and advisors: 18 months with a partial release (33%, 33%, 34%) every six months starting at the end of the token sale.

Project jurisdiction: Singapore–Russia

Registered legal entities:

Singapore: Inmining Pte. Ltd. - 68 Circular Rd, #02-01, 049422 Singapore, Singapore

Russia: Blockchain Technology LLC. - office 43, 5/12 SH-2 street, Alabuga SEZ, Alabuga county, 423601 Republic of Tatarstan, Russia

#### **Fund allocation:**

**85%** – Mining hardware, installation and setup, land plot rent, infrastructure

**13%** – Overhead costs, including marketing

**2%** – Other expenses (including legal)

#### <span id="page-14-0"></span>**7. Roadmap**

Q1 2019: Start of preparations for the data center construction; formation of the team; negotiations with the representatives of the Alabuga Special Economic Zone.

Q2 2019: Mining hardware manufacturer selection, establishment of marketing partnerships, work on the white paper and tokenomics, white paper audited.

Q3 2019: Marketing campaign, launch of the bounty campaign, start of the closed presale.

Q4 2019: Main public round, token distribution, listing on the first crypto exchange, start of the data center construction, purchasing mining hardware, expansion of the team.

Q1 2020: Payment and delivery of the BlockBox AC, installation and setup, data center launch, work on the interfaces for the lottery and polls.

Q2 2020: First revenue, listing on five more crypto exchanges, testing of the lottery and polling procedures.

Q3 2020: First lottery draws and polls.

Q4 2020: First buyback-and-burn round.

Q1 2021: Purchase and launch of another mining module.

#### <span id="page-15-0"></span>**8. Important information and disclaimers**

The purpose of the current white paper is to present  $INMINING - an$  innovative industrial-scale Bitcoin mining project – to potential token buyers who wish to enter the INMINING community in connection with the proposed token offering. The information contained in the white paper has the sole purpose of providing detailed and relevant information to potential buyers of INMINING tokens in order for them to decide if they should undertake a further analysis of the project and possibly acquire its tokens.

The information presented in the document does not imply any contractual relationship and should not be considered exhaustive. INMINING Limited reserves the right to introduce changes and updates to the white paper at any time and without prior notice. The current version of the white paper can be consulted at (link).

The white paper may contain certain forward-looking statements, estimates, and financial forecasts. Such information is subject to various known and unknown uncertainties and risks, which can cause the actual results to differ significantly from the estimates or results expressed or implied by these forward-looking statements.

The present white paper must not be considered an investment prospect or solicitation for investment, nor does it pertain to a solicitation to buy any securities or a security offering in any jurisdiction. The white paper is not composed in accordance with, and is not subject to, laws and regulations of any jurisdiction designed to protect investors.

The contents of the present white paper may be translated into other languages or used in communications with existing and potential backers, community members, partners, etc. In the process of translation or communication, some of the information contained in the document may be distorted or lost. Therefore, the accuracy of translations and communications is not guaranteed. In the case of any inconsistencies, the current English version prevails.

#### <span id="page-16-0"></span>8.1. Project risks

Purchasing and using INMG tokens is subject to various known and unknown risks. In addition to the risks set forth below, there are uncertainties and risks that the INMINING team cannot anticipate. Furthermore, risks can present themselves as unanticipated variations or combinations of the risks described in this white paper.

Please note that, unlike accounts held at banks or other financial institutions, funds held using INMG tokens or Ethereum blockchain are uninsured. In the event of the total or partial loss of tokens or their value, there is no public insurer.

#### **Ethereum protocol**

The INMG tokens and network are based on the Ethereum protocol, a technology that is still new and insufficiently tested. Therefore, any malfunction, breakdown, or stoppage of the Ethereum protocol may disrupt the operations of the INMINING network and its tokens.

#### **Legal regulations**

The legal status of cryptographic tokens and blockchain technology in many jurisdictions remains undefined. The functioning of the INMINING network and its tokens could be negatively impacted, impeded, or even made impossible in certain or all jurisdictions by regulatory action end inquiries, including but not limited to the possession or use of INMG tokens.

#### **Hacker attacks and system weaknesses**

Hackers may attempt an attack on the INMINING network or tokens in a number of

ways, including malware attacks, DDoS attacks, spoofing, smurfing, consensus-based attacks, etc. In addition, there is a risk that the INMINING team or a third party may intentionally or unintentionally introduce vulnerabilities or bugs into the source code of INMINING, which can negatively impact the functioning of the network and cause the loss of INMG tokens.

#### **New technology**

The development of new technology, such as quantum computers, and advances in cryptography can represent a risk to cryptocurrencies in general and to the INMG tokens and network in particular, which can result in the loss or theft of INMG tokens.

#### **Loss of credentials**

The purchaser's account on the INMINING platform can only be accessed using the login and password selected by the purchaser. It is the responsibility of the purchaser to safeguard their login credentials and prevent unauthorized access to their electronic devices. The loss of credentials or acquisition to a third party can result in the theft or loss of INMG tokens.

#### **Insufficient interest and dissolution of the project**

There is a risk that the development of the INMINING platform will not meet with a sufficient public interest, which may impact the project's operations, impede them, or render them economically nonviable, therefore impacting the value and potential use of the INMG tokens. If the INMINING project stops being a viable business for any reason (including but not limited to unfavorable price volatility of the INMG tokens or cryptocurrencies in general, the inability to establish business partnerships, competing intellectual property claims, etc.), it could dissolve or fail to launch.